## **บทท ี่ 3**

# **การออกแบบฐานขอมูล**

การออกแบบฐานขอมูลระบบงานทะเบียนโรงเรียนเทพบดินทรวิทยาเชียงใหม ผูวิจัยได พัฒนาระบบงาน ตามข นตอนดังตอไปนี้ ั้

### **3.1 แผนภาพกระแสขอมูล**

้ จากระบบงานทะเบียนโรงเรียนเทพบดินทร์วิทยาจังหวัดเชียงใหม่ สามารถทำการวิเคราะห์ รายละเอียดของ สิ่งที่เกี่ยวข้องกับระบบ (Boundaries) แหล่งเก็บข้อมูล (Data Store) และ ิ่ ี่ กระบวนการที่ตองทําในระบบ (Process) ดังรายละเอียดตอไปนี้

- 1. รายชื่อสิ่งที่เกี่ยวข้องกับระบบงานสอบ (List of Boundaries) ื่ ิ่ ี่
	- 1.1 เจาหนาที่ฝายทะเบียน
	- 1.2 ผูดูแลระบบ
	- 1.3 อาจารย
	- 1.4 นักเรียน
- 2. รายชื่อแหล่งเก็บข้อมูล (List of Data Store) ื่
	- 1.1 ขอมูลนักศึกษา
	- 1.2 ข้อมูลรายวิชา
	- 1.3 ขอมูลหลักสูตร
	- 1.4 ขอมูลการลงทะเบียน
- 1.5 ฐานข้อมูลกลาง **ÅÔ¢ÊÔ·¸ÔìÁËÒÇÔ·ÂÒÅÑÂàªÕ§ãËÁè de Animalie († 1.4 ข้อมูลการลงทะเบียน**<br>1.5 ฐานข้อมูลกลาง<br>1.6 ข้อมูลย์ใช้งานชะบบ
	- 1.6 ข้อมูลผู้ใช้งานระบบ
- 3. รายช อกระบวนการที่ตองทําในระบบ (List of Process) **Copyright by Chiang Mai University Copyright by Chiang Mai University** ื่
- 1.1 จัดการขอมูล 1.1 จัดการข้อมูล **5 สิงหาร เป็นสิ่งที่ 1.1 จัดการข้อมูล** 3. JELEN JAMES RESERVED (LIST OF FIOCESS)
	- 1.2 ลงทะเบียน
	- 1.3 ประเมินผล
	- 1.4 พิมพรายงาน

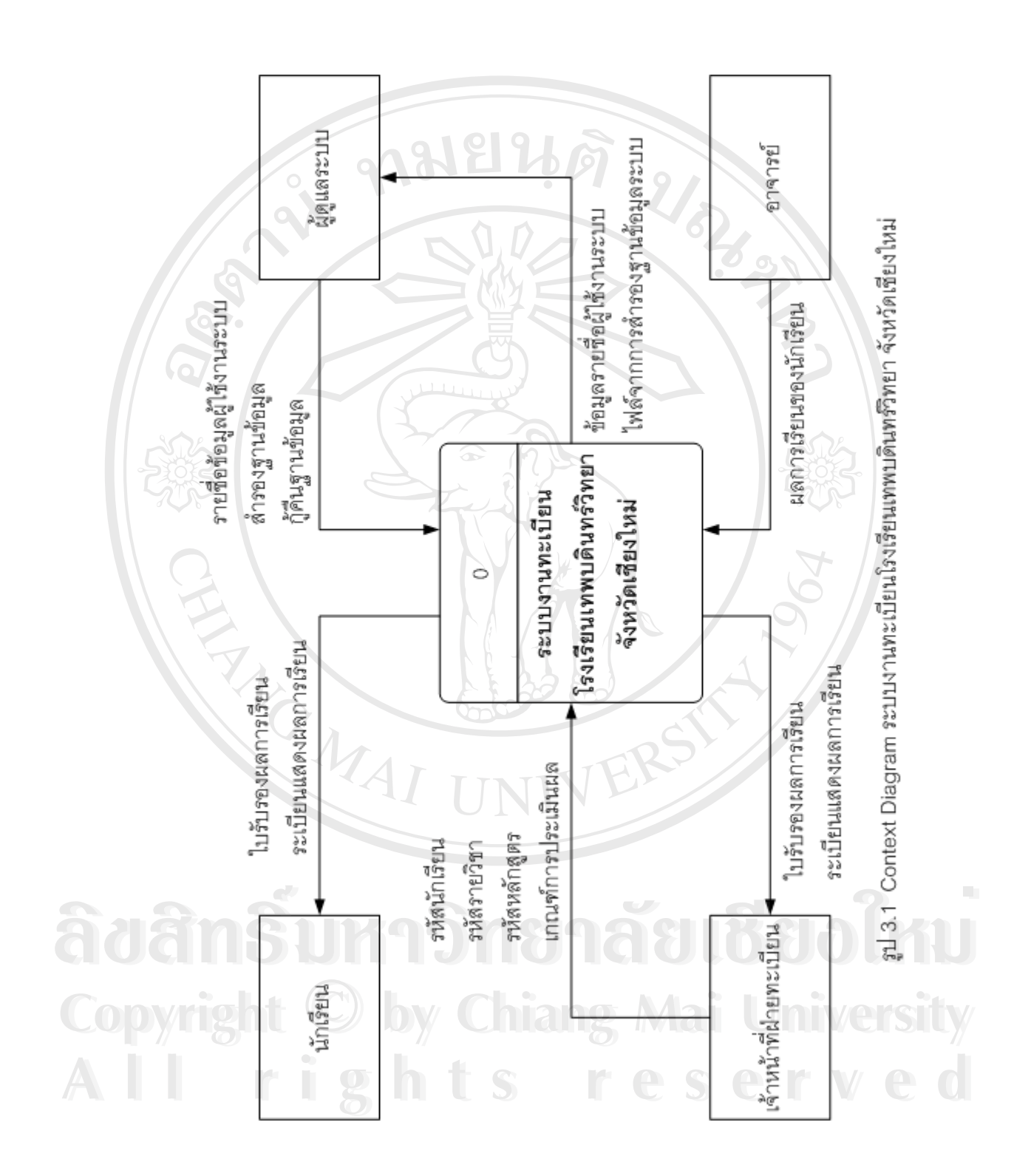

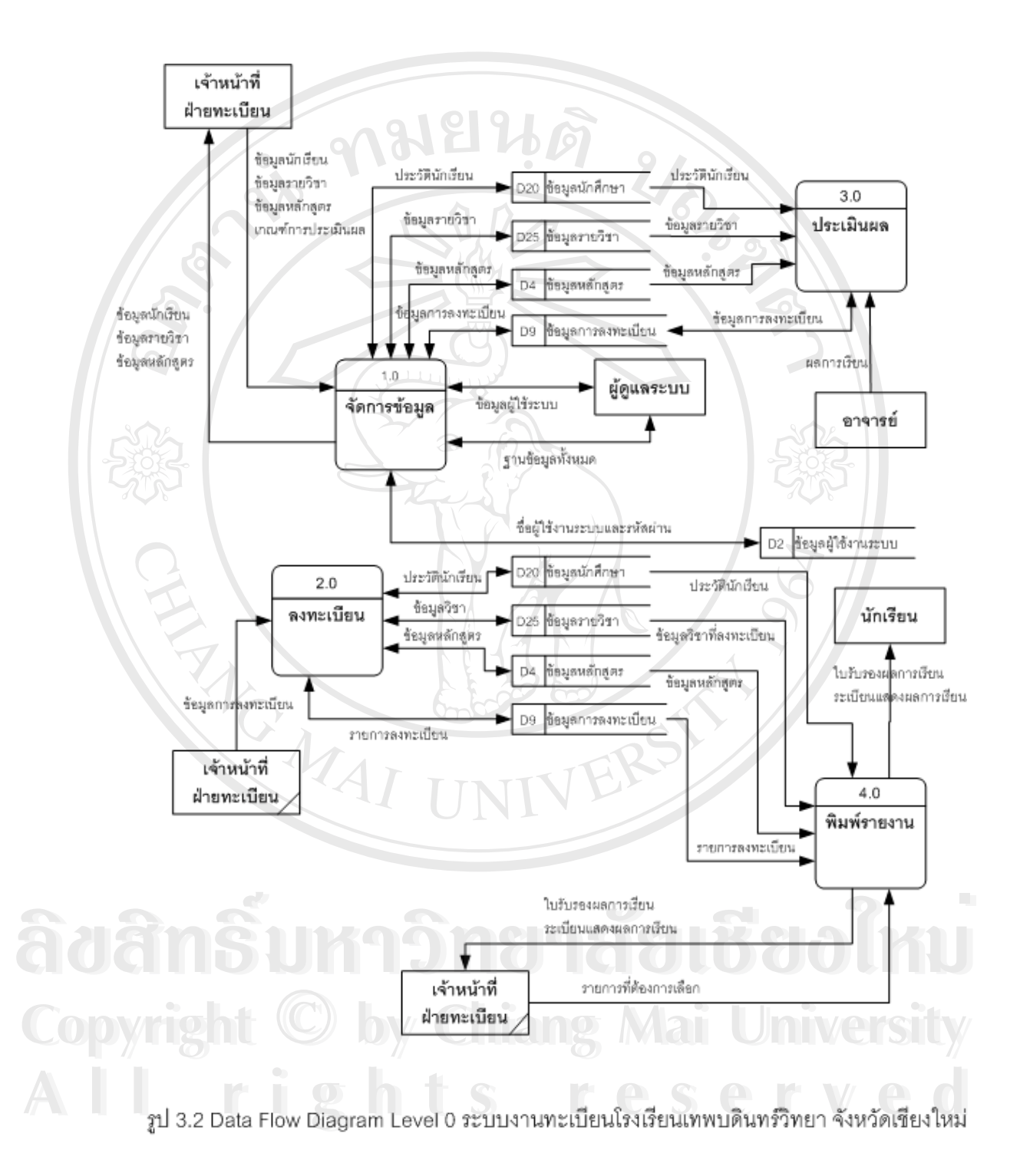

**3.2 แผนผังแสดงความสัมพันธระหวางเอนทิตี** จากการวิเคราะหและออกแบบระบบฐานขอมูลระบบงานทะเบียนโรงเรียนเทพบดินทร วิทยาเชียงใหม่ ผู้วิจัยได้มีการนำเครื่องมือ ที่เกี่ยวข้องกับเรื่องของความสัมพันธ์ของเอนทิตี แสดง ื่ ี่ **่** ความสัมพันธ์ระหว่างเอนทิตีดังรูป 3.3 ไปออกแบบฐานข้อมูล

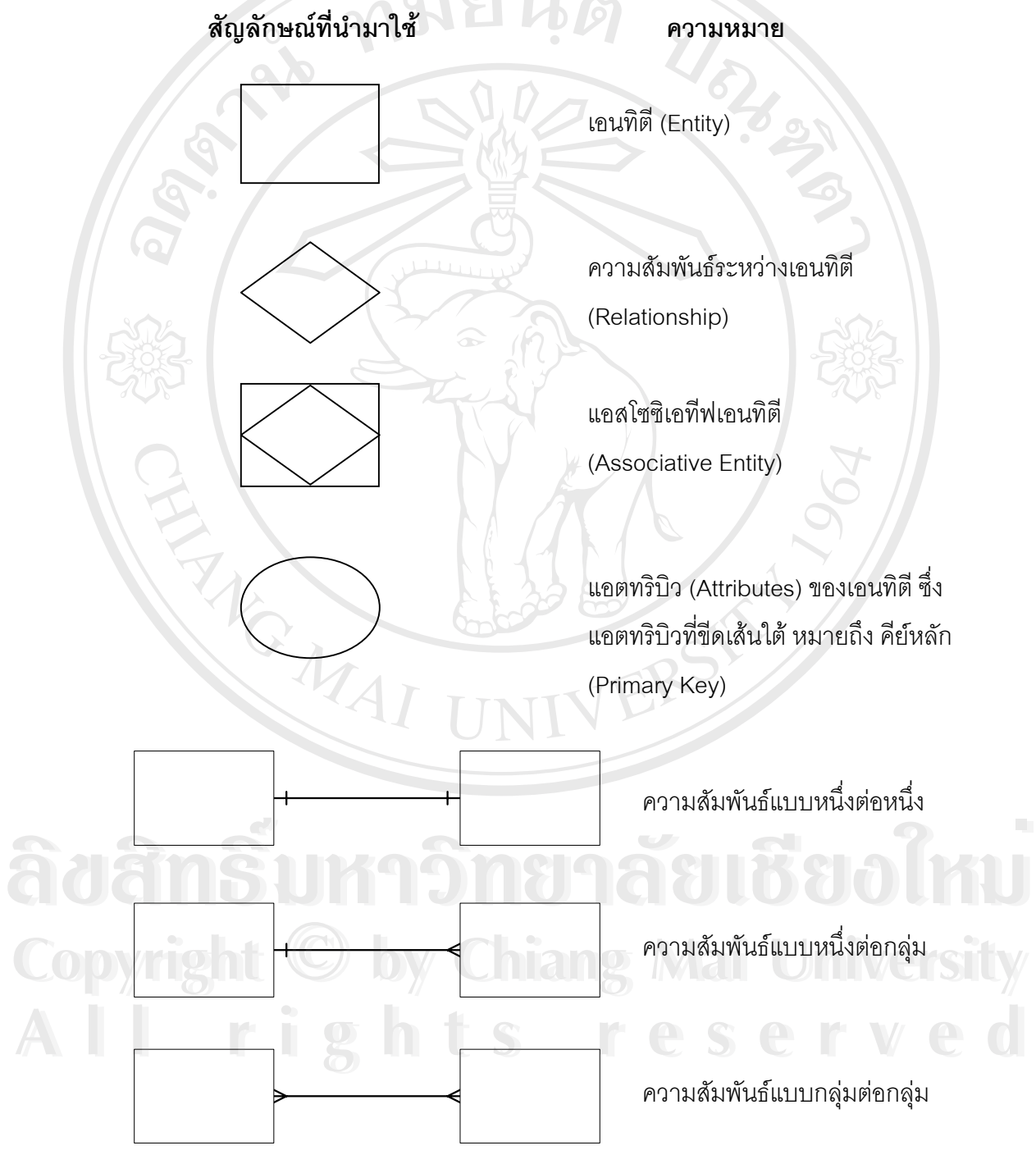

รูป 3.3 สัญลักษณความสัมพันธของเอนทิตี

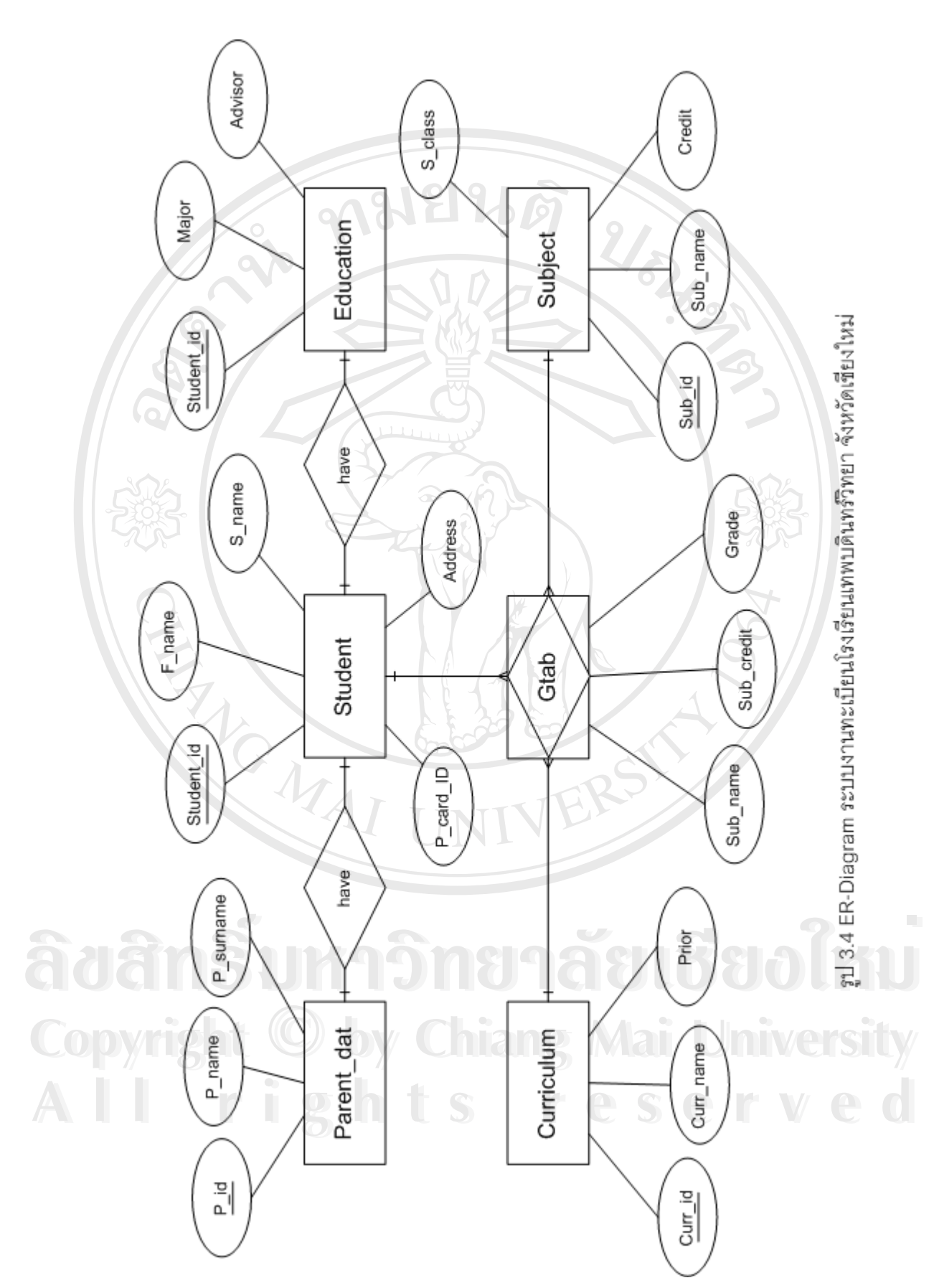

14

#### **3.3 การออกแบบตาราง**

ระบบงานทะเบียน ได้จัดเก็บข้อมูลเป็นแบบฐานข้อมูลเชิงสัมพันธ์ (Ralationship Database) โดยใช้โปรแกรมมายเอสคิวแอลเป็นโปรแกรมจัดการฐานข้อมูล โดยทำการแยกเก็บ ข้อมูลไว้ในตารางต่าง ๆ ตามความสัมพันธ์ของข้อมูลดังรูปที่ 3.4 ในระบบงานทะเบียนจะประกอบ ด้วยตารางทั้งหมด 24 ตาราง ซึ่งมีรายละเอียดดังนี้ ั้ ึ่ ี้  $\overline{\mathbf{y}}$ 

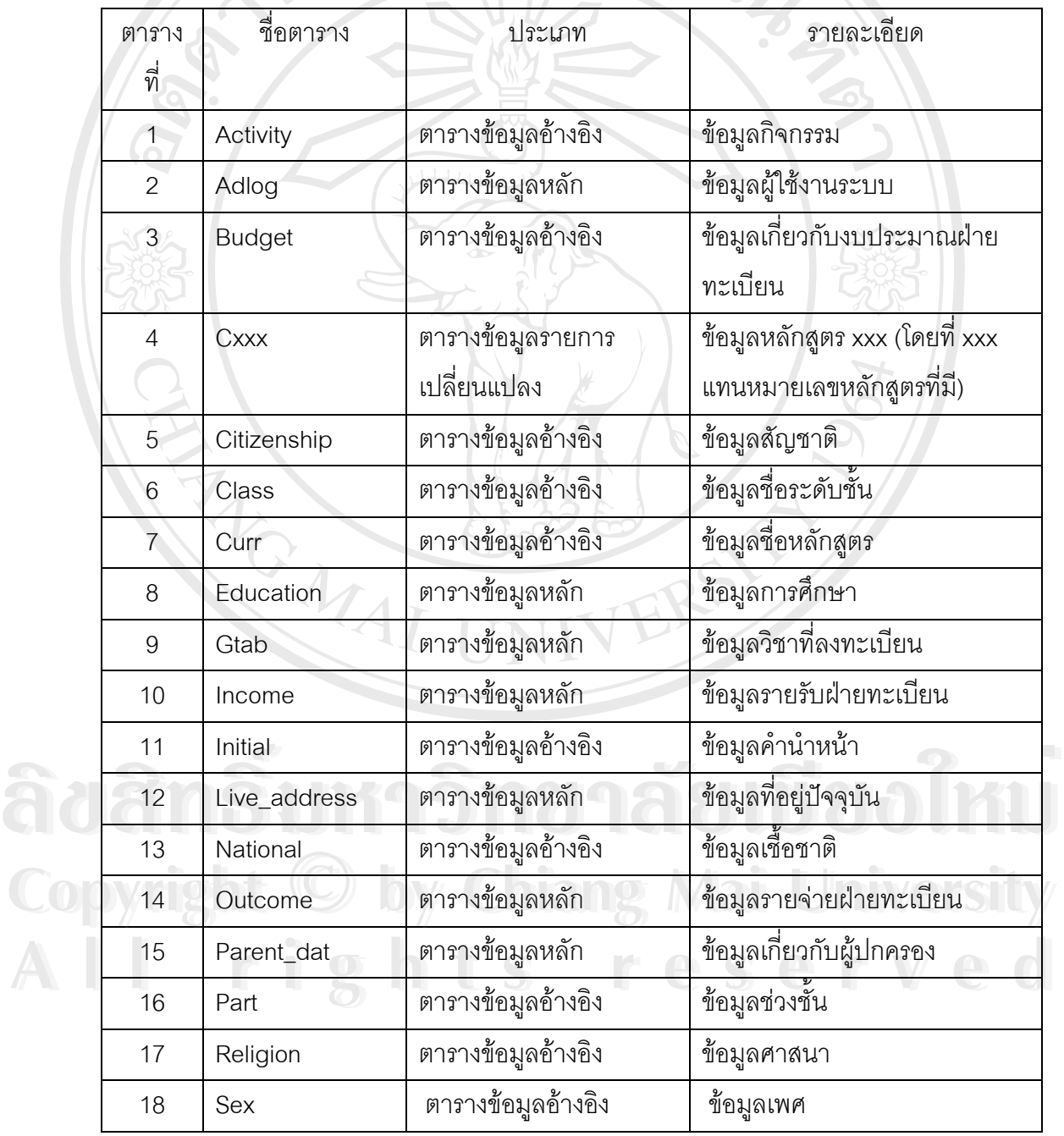

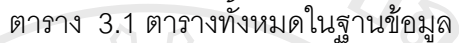

ตาราง 3.1 ตารางทั้งหมดในฐานข้อมูล (ต่อ)

| ตาราง<br>ที่ | ชื่อตาราง     | ประเภท                   | รายละเอียด                     |
|--------------|---------------|--------------------------|--------------------------------|
| 19           | Studentdat    | ตารางข้อมูลหลัก          | ข้อมูลประวัตินักเรียน          |
| 20           | Sub_curr      | ตารางข้อมูลรายการเปลี่ยน | ใช้เก็บค่าสาระการเรียนรู้หลัก  |
|              |               | แปลง                     | เพื่อนำมาสร้างหลักสูตร         |
| 21           | Sub_curr2     | ตารางข้อมูลรายการเปลี่ยน | ใช้เก็บค่าสาระการเรียนรู้เพิ่ม |
|              |               | แปลง                     | เติมเพื่อนำมาสร้างหลักสูตร     |
| 22           | Sub_curr3     | ตารางข้อมูลรายการเปลี่ยน | ใช้เก็บค่ากิจกรรมพัฒนาผู้      |
|              |               | แปลง                     | เรียนเพื่อนำมาสร้างหลักสูตร    |
| 23           | Subclass_show | ตารางข้อมูลอ้างอิง       | ข้อมูลระดับชั้นแบ่งตาม         |
|              |               |                          | ภาคเรียน                       |
| 24           | Subject       | ตารางข้อมูลอ้างอิง       | ข้อมูลรายวิชา                  |

ี่<br>ขี่อตาราง activity ื่

คําอธิบาย ขอมูลกิจกรรม

PrimaryKey(PK) รหัสกิจกรรม (act\_id)

ตาราง 3.2 โครงสรางตารางขอมูลกิจกรรม

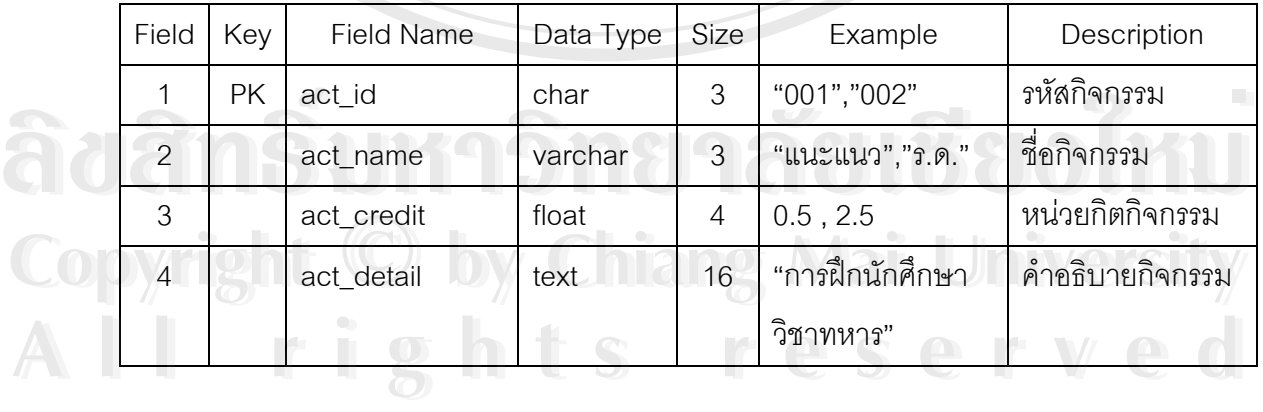

ช อตาราง adlog

คำอธิบาย ข้อมูลผู้ใช้งานระบบ

PrimaryKey(PK)

ื่

ื่ ชื่อผู้ใช้งานระบบ(username)

### ตาราง 3.3 โครงสรางตารางขอมูลผูใชงานระบบ

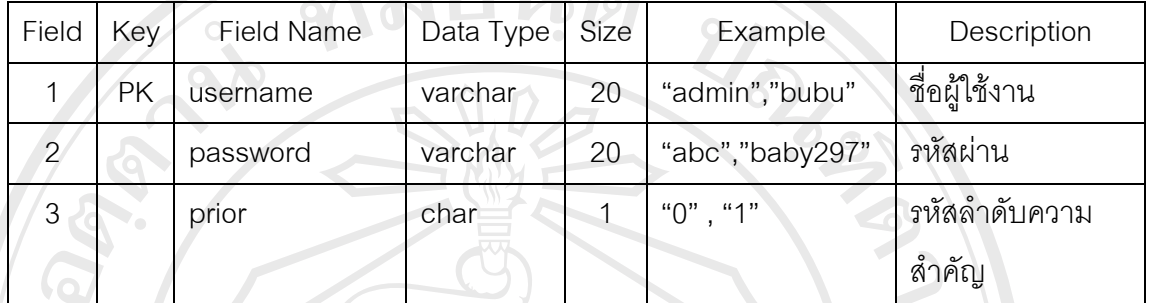

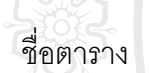

budget

คำอธิบาย ข้อมูลเกี่ยวกับงบประมาณฝ่ายทะเบียน ี่

PrimaryKey(PK) รหัสงบประมาณ(b\_id)

ตาราง 3.4 โครงสร้างตารางข้อมูลเกี่ยวกับงบประมาณฝ่ายทะเบียน ี่

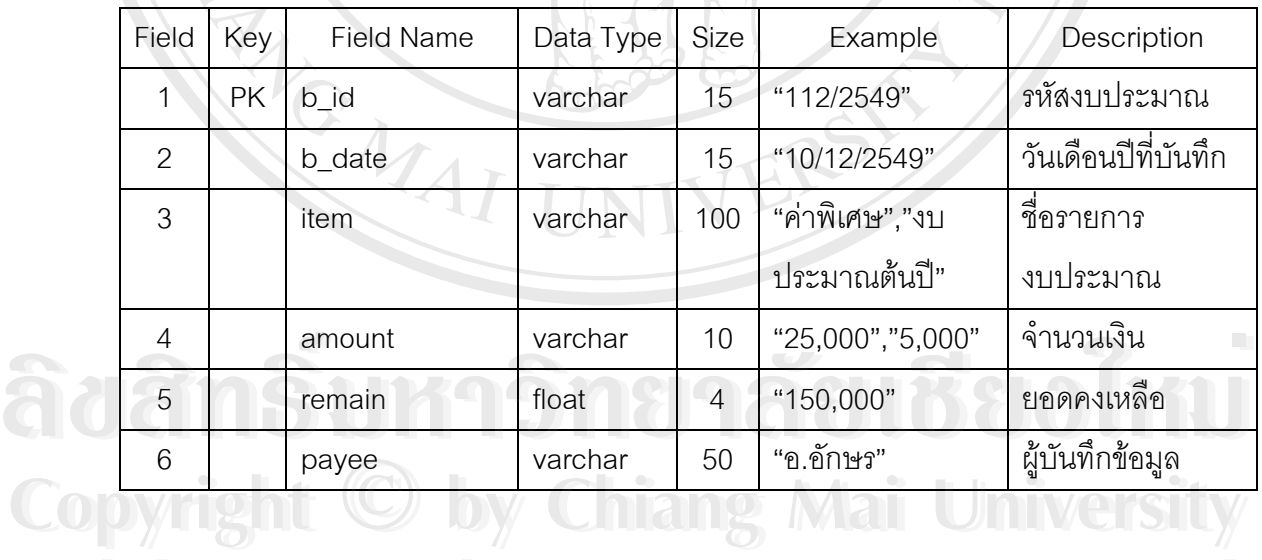

**All rights reserved All rights reserved**

ช อตาราง cxxx

คําอธิบาย ขอมูลในแตละหลักสูตร

PrimaryKey(PK) รหัสหลักสูตร(sub\_id)

ื่

ตาราง 3.5 โครงสรางตารางขอมูลในแตละหลักสูตร

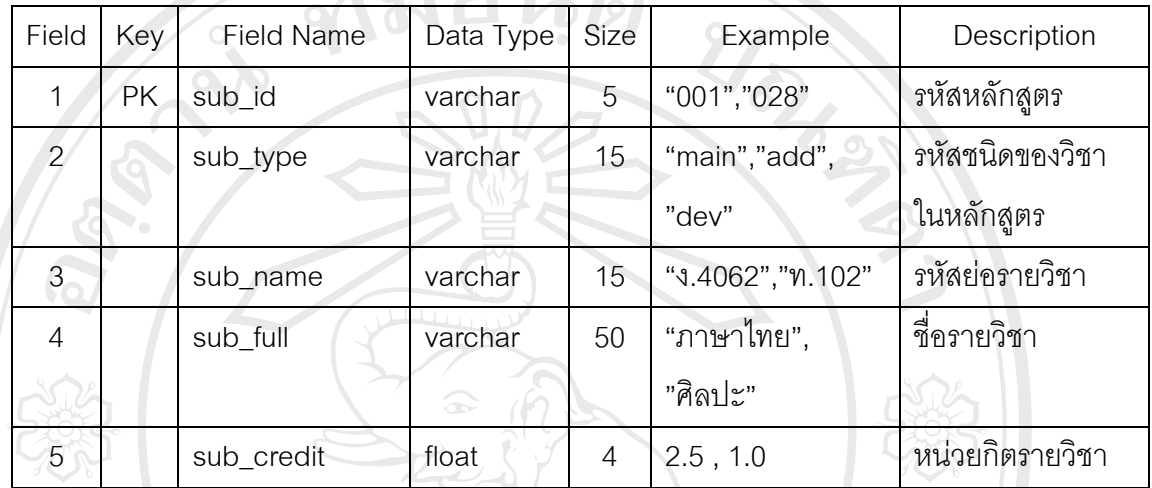

ชื่อตาราง ื่ citizenship

คําอธิบาย ขอมูลสัญชาติ

PrimaryKey(PK) รหัสสัญชาติ(citizenship\_id)

ตาราง 3.6 โครงสรางตารางขอมูลสัญชาติ

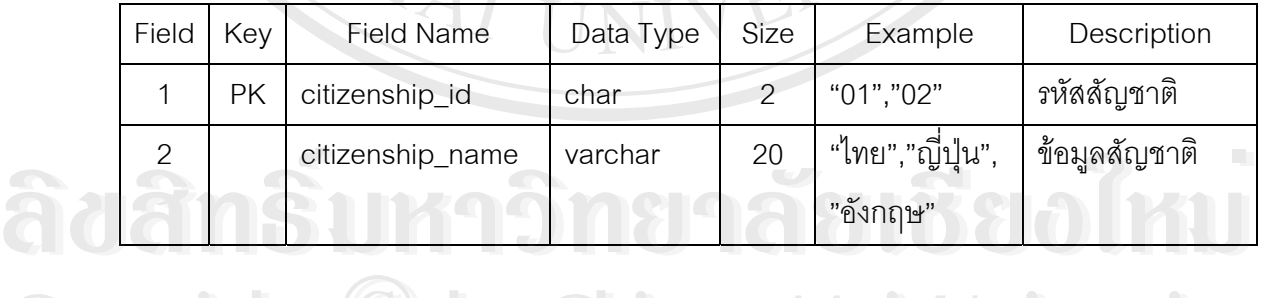

**Copyright by Chiang Mai University All rights reserved All rights reservedCopyright © by Chiang Mai University** 

ช อตาราง class ื่

 $\mathbf{Q}$ 

คําอธิบาย ขอมูลระดับชั้น

 $\mathcal{L}_1$ 

PrimaryKey(PK) รหัสระดับชั้น(class\_id)

ตาราง 3.7 โครงสรางตารางขอมูลระดับชั้น

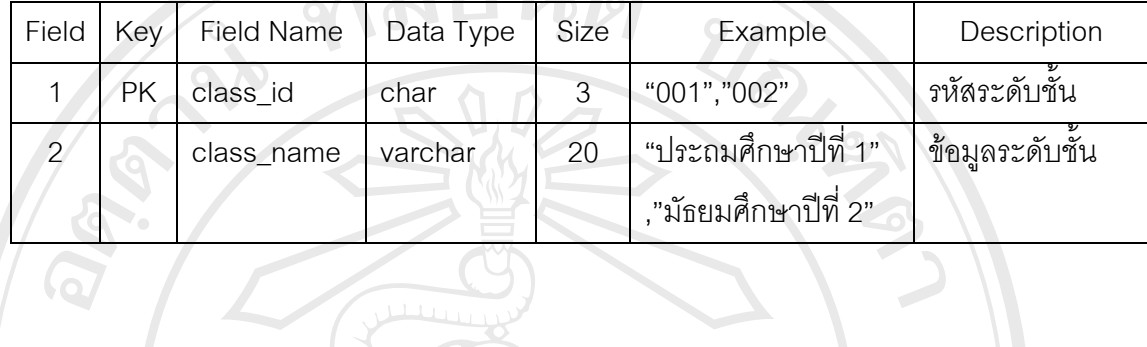

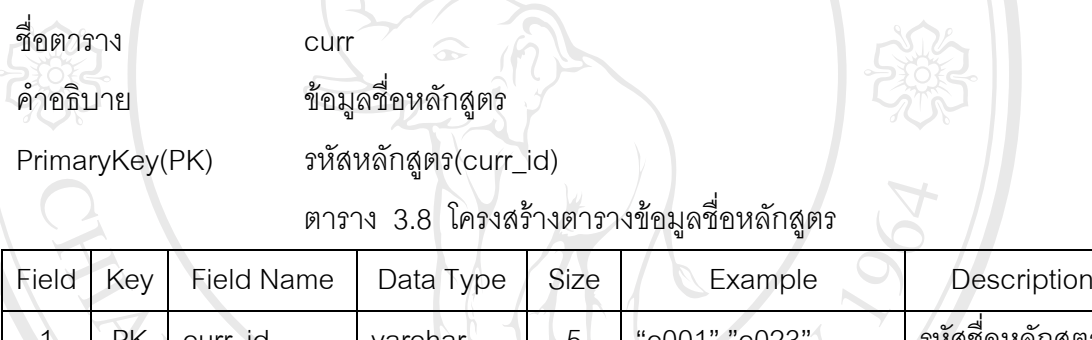

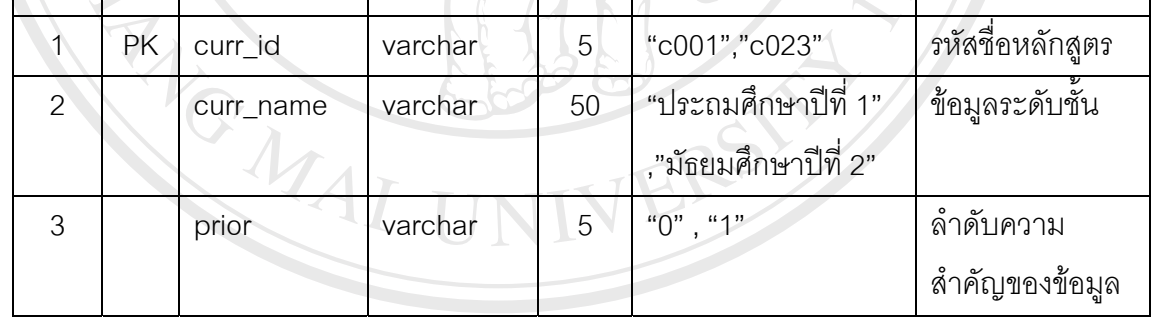

ี<br>ชื่อตาราง ื่

อตาราง education ลิขสิทธิ์มหาวิทยาลัยเชียอใหม

คําอธิบาย ขอมูลประวัติการศึกษาของนักเรียน **Copyright by Chiang Mai University Copyright by Chiang Mai University**

PrimaryKey(PK) รหัสนักเรียน(stud\_id)

PrimaryKey(PK) รหัสนักเรียน(stud\_id)<br>- ตาราง 3.9 โครงสร้างตารางข้อมูลประวัติการศึกษาของนักเรียน

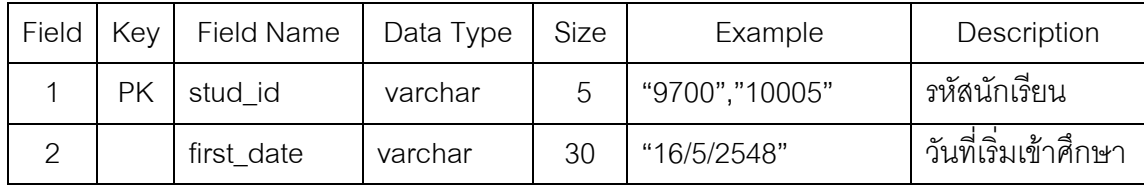

| Field           | Key | <b>Field Name</b> | Data Type    | Size           | Example              | Description       |
|-----------------|-----|-------------------|--------------|----------------|----------------------|-------------------|
| 3               |     | first_class       | varchar      | 30             | "c001","c023"        | รหัสชื่อหลักสูตร  |
| $\overline{4}$  |     | first_room        | char         | $\mathbf{2}$   | "01", "02", "03"     | ห้องที่เริ่มเรียน |
| 5               |     | live_level        | varchar      | 30             | "04","11"            | ระดับชั้นเรียน    |
|                 |     |                   |              |                |                      | ปัจจุบัน          |
| $6\phantom{.}6$ |     | live_room         | char         | $\overline{2}$ | "3", "5"             | ห้องเรียนปัจจุบัน |
|                 |     | major             | varchar      | 50             | "อังกฤษ-คณิต" ,      | สาขาวิชาเอก       |
|                 |     |                   |              |                | "วิทย์-คณิต"         |                   |
| 8               |     | advisor           | varchar      | 100            | "อ.อักษร","อ.ดารุณี" | อาจารย์ที่ปรึกษา  |
| $\overline{9}$  |     | status_edu        | varchar      | 50             | "ปกติ"               | สถานะทางการ       |
|                 |     |                   |              |                |                      | ศึกษา             |
| 10              |     | end_edu           | varchar      | 50             | "16/05/2549"         | วันที่จบการศึกษา  |
| 11              |     | continue_edu      | varchar      | 50             | "ไม่มี","ร.ร.ยุพราช" | ข้อมูลการศึกษา    |
|                 |     |                   |              |                |                      | ต่อ               |
| 12 <sub>2</sub> |     | t_scount          | varchar      | 50             | "สำรอง","สามัญรุ่น   | ประเภทของลูก      |
|                 |     |                   |              |                | ใหญ่"                | เสือ-เนตรนารี     |
| 13              |     | daytranscript     | varchar      | 50             | "25/06/2548"         | วันที่ออกหลักฐาน  |
|                 |     |                   |              |                |                      | ทางการศึกษา       |
| 14              |     | ole_school        | varchar      | 250            | "ร.ร.เทพบดินทร์      | สถานศึกษาเดิม     |
|                 |     |                   |              |                | วิทยา"               |                   |
| 15              |     | city              | varchar      | 200            | "เชียงใหม่","ลำพูน"  | จังหวัดที่ตั้งของ |
|                 |     |                   |              |                |                      | สถานศึกษาเดิม     |
| 16              |     | ole_class         | varchar      | 200            | "1.1","1.3"          | ชั้นเรียนสุดท้าย  |
|                 |     | Q<br>$\cup$       | $\mathbb{C}$ |                | $\mathbf{u}$         | ก่อนเข้าศึกษา     |

ตาราง 3.9 โครงสรางตารางขอมูลประวัติการศึกษาของนักเรียน (ตอ)

ช อตาราง gtab

คําอธิบาย เก็บขอมูลการลงทะเบียนของนักเรียน

ื่

PrimaryKey(PK) รหัสนักเรียน(student\_id)

# ตาราง 3.10 โครงสรางตารางขอมูลการลงทะเบียนของนักเรียน

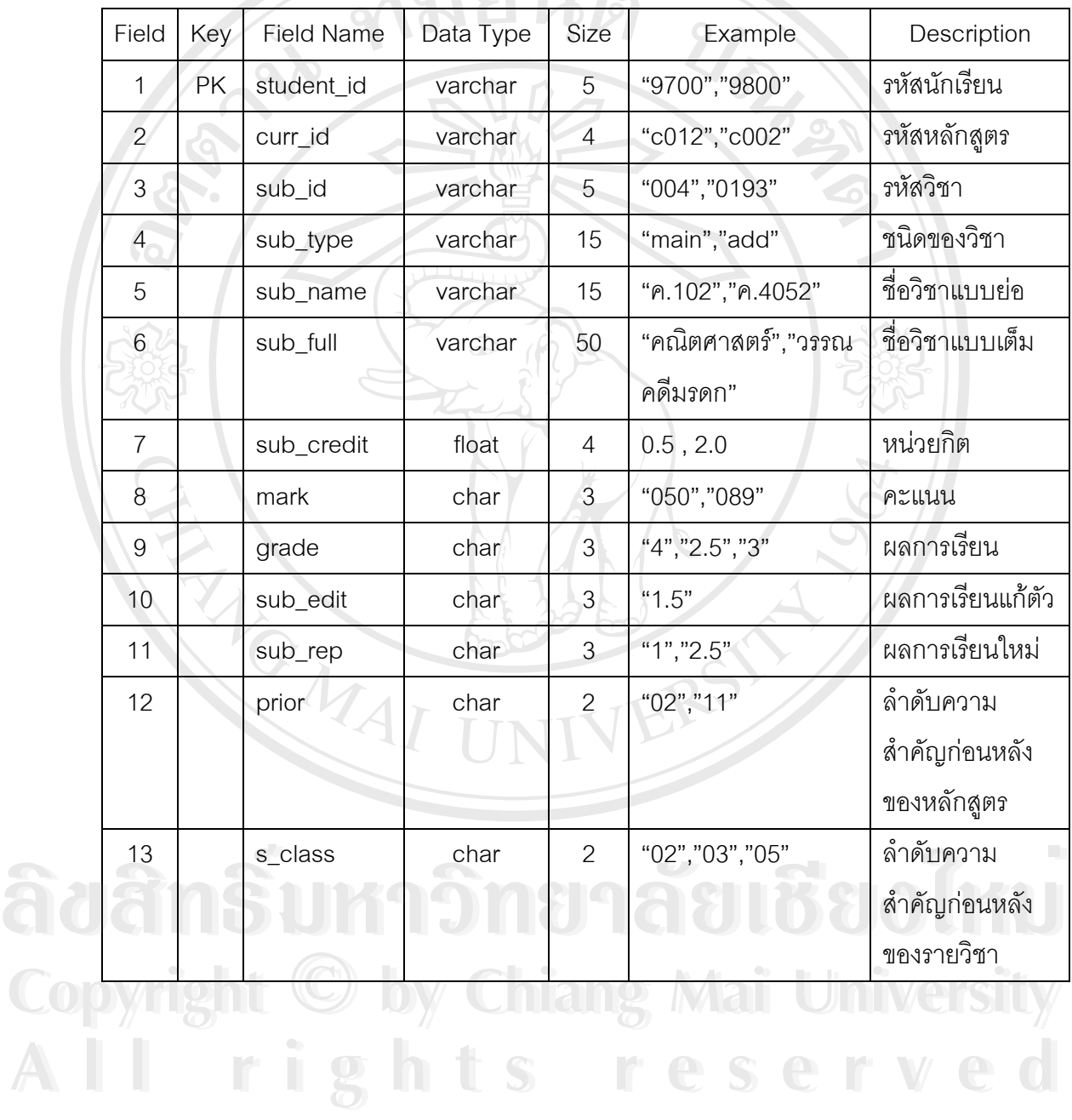

21

ช อตาราง income

ื่

คําอธิบาย เก็บขอมูลรายรับฝายทะเบียน

PrimaryKey(PK) รหัสรายรับ (i\_id)

ตาราง 3.11 โครงสรางตารางขอมูลรายรับฝายทะเบียน

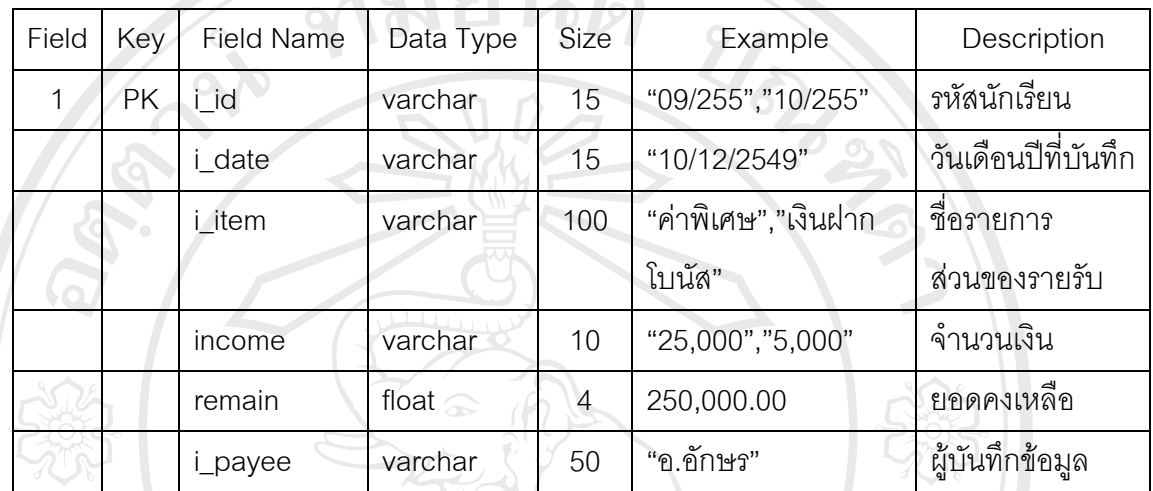

ช อตาราง initial ื่

คำอธิบาย เก็บข้อมูลคำน้ำหน้าชื่อ ้ํ

PrimaryKey(PK) รหัสคำนำหน้า (initial\_id)

ตาราง 3.12 โครงสร้างตารางข้อมูลคำน้ำหน้าชื่อ ้ํ

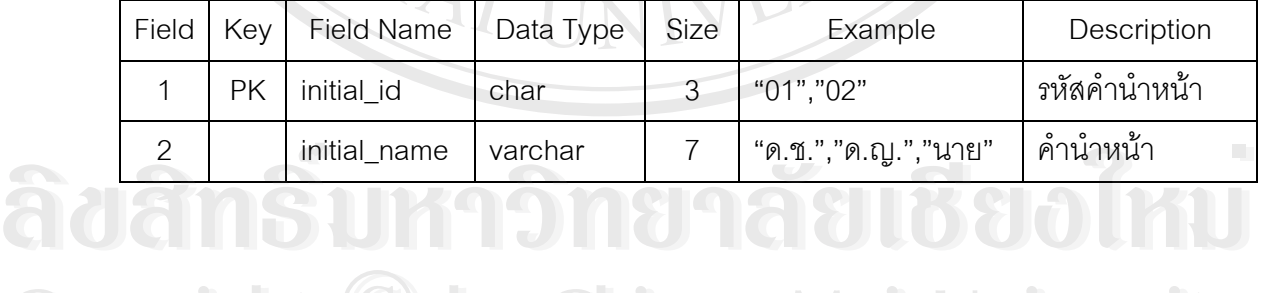

ชื่อตาราง ื่ อตาราง live\_address คำอธิบาย เก็บข้อมูลที่อยู่ปัจจุบัน PrimaryKey(PK) รหัสนักเรียน (stud\_id)

ี่ **Cop<sup>#</sup>10013311 C**hieladdress hiang Mai University **All rights reserved** ี<br>คำอธิบาย<br>PrimaryKey(PK) - *ร*หัสนักเรียน (stud\_id)<br>คำคลอง - รหัสนักเรียน (stud\_id)

> ตาราง 3.13 โครงสรางตารางขอมูลท อยูปจจุบัน ี่

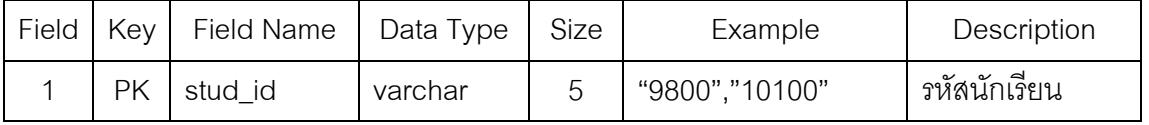

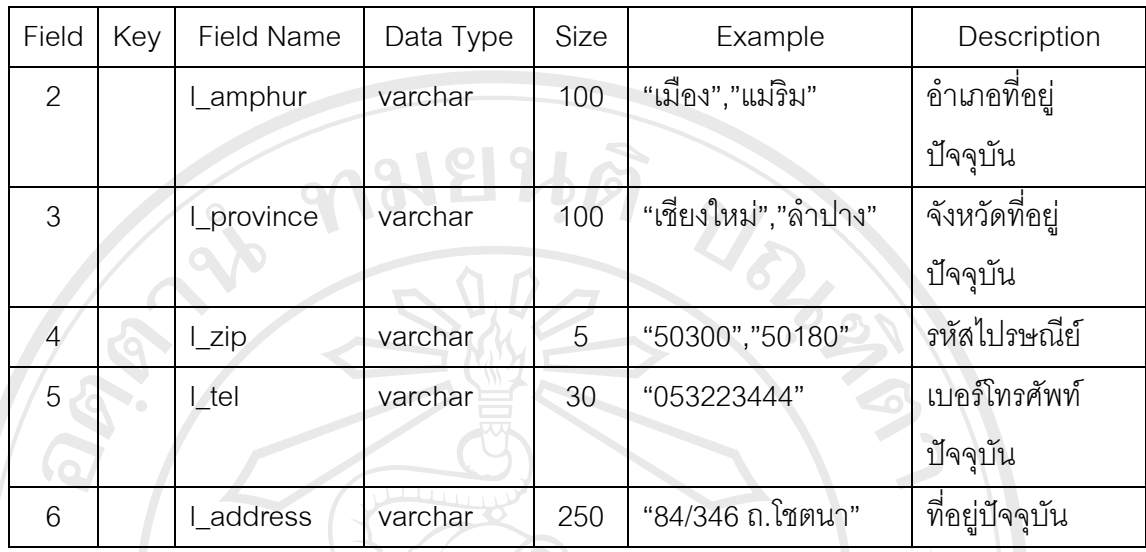

ตาราง 3.13 โครงสร้างตารางข้อมูลที่อยู่ปัจจุบัน (ต่อ) ี่

ชื่อตาราง national คำอธิบาย เก็บข้อมูลเชื้อชาติ

PrimaryKey(PK)

ื่

ื้ ื้ อชาติ (nation\_id)

ตาราง 3.14 โครงสร้างตารางข้อมูลเชื้อชาติ ื้

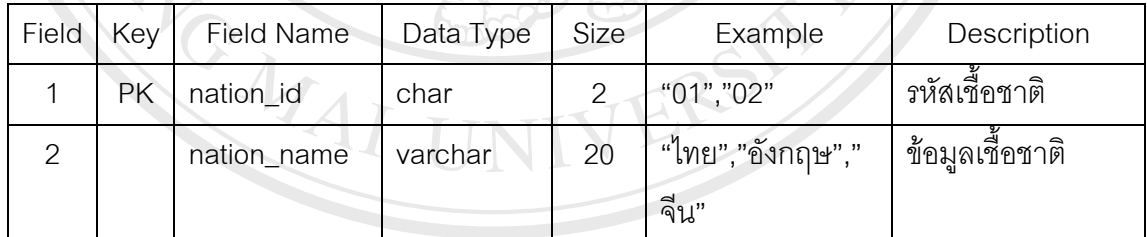

ื่

ช อตาราง outcome ลิขสิทธิ์มหาวิทยาลัยเชียงใหม ลิขสิทธิ์บหาวิทยาลัยเชียงใหม

คําอธิบาย เก็บขอมูลรายจายฝายทะเบียน PrimaryKey(PK) รหัสรายจ่าย(o\_id) ตาราง 3.15 โครงสรางตารางขอมูลรายจายฝายทะเบียน **All rights reserved All rights reservedCopyright by Chiang Mai University Copyright by Chiang Mai University**

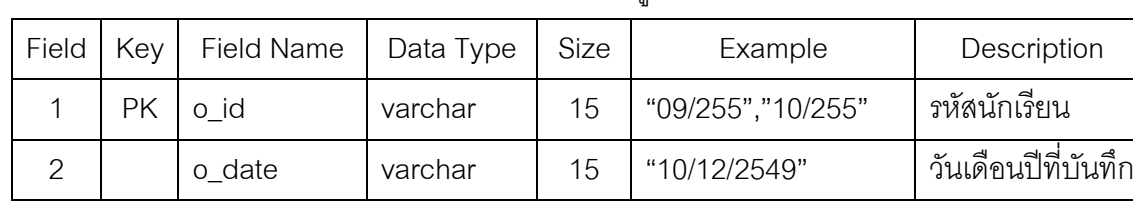

| Field | Key | <b>Field Name</b> | Data Type | Size       | Example               | Description     |  |
|-------|-----|-------------------|-----------|------------|-----------------------|-----------------|--|
| 3     |     | o_item            | varchar   | 100        | "ค่าสิ้นเปลืองอื่นๆ", | ชื่อรายการ      |  |
|       |     |                   |           |            | "ค่ากระดาษ"           | ส่วนของรายจ่าย  |  |
| 4     |     | outcome           | varchar   | $\circ$ 10 | "25,000","5,000"      | จำนวนเงิน       |  |
| 5     |     | remain            | float     |            | 20,000.00             | ยอดคงเหลือ      |  |
| 6     |     | o_payee           | varchar   | 50         | "อ.อักษร"             | ผู้บันทึกข้อมูล |  |

ตาราง 3.15 โครงสรางตารางขอมูลรายจายฝายทะเบียน (ตอ)

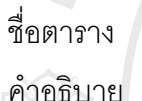

parent\_dat

PrimaryKey(PK) รหัสนักเรียน(p\_id)

เก็บข้อมูลผู้ปกครอง

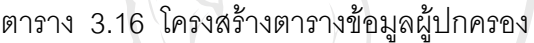

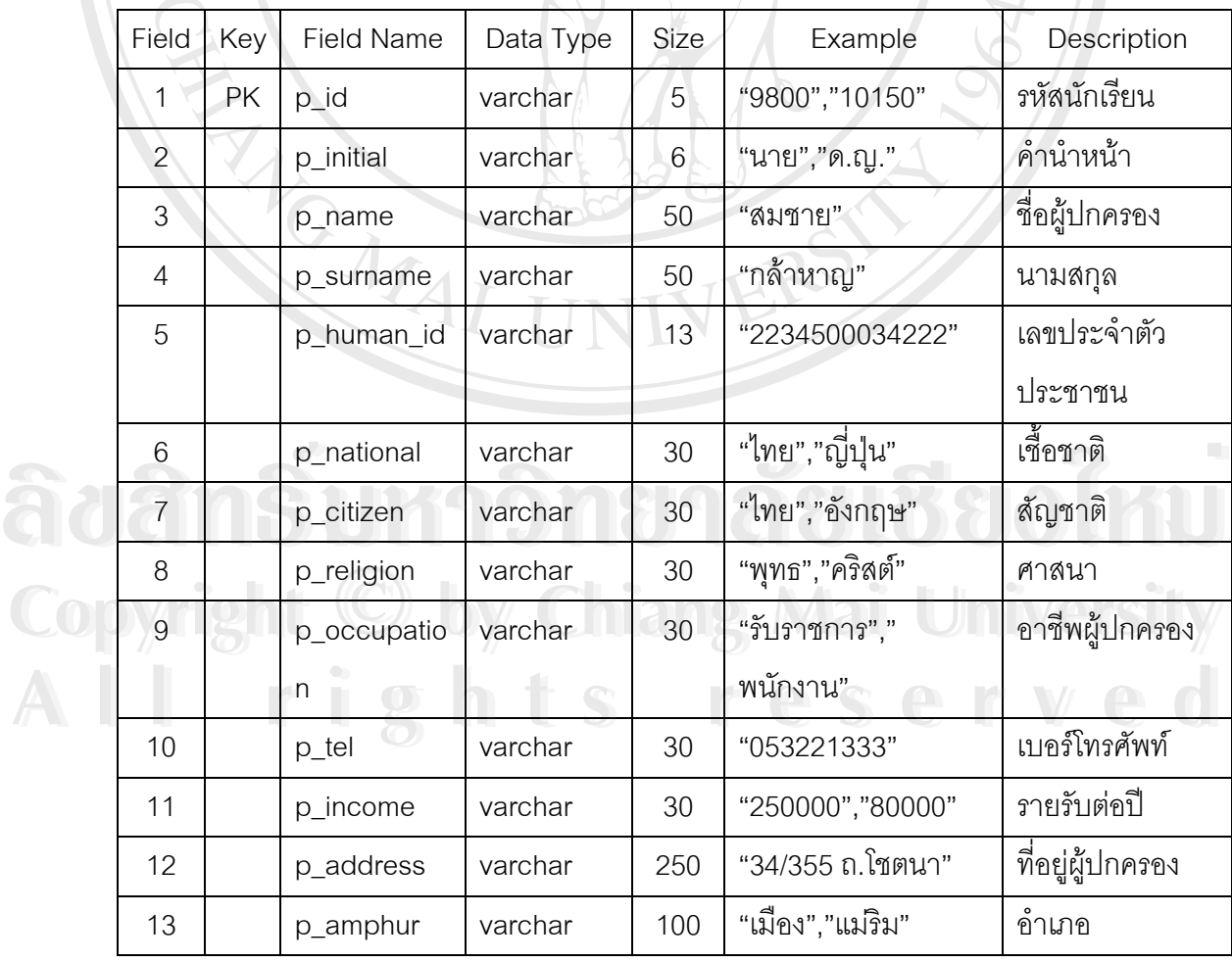

| Field | Key | <b>Field Name</b> | Data Type | Size | Example             | Description      |
|-------|-----|-------------------|-----------|------|---------------------|------------------|
| 14    |     | p_province        | varchar   | 100  | "เชียงใหม่","ลำปาง" | จังหวัด          |
| 15    |     | p_zip             | varchar   | 5    | "50300", "50000"    | รหัสไปรษณีย์     |
| 16    |     | p_office          | varchar   | 30   | "053211333"         | เบอร์โทรศัพท์ที  |
|       |     |                   |           |      |                     | ทำงาน            |
| 17    |     | p_relation        | varchar   | 30   | "บิดา","มารดา"      | ความเกี่ยวข้อง   |
|       |     |                   |           |      |                     | กับนักเรียน      |
| 18    |     | p_fname           | varchar   | 50   | "สมพล", "ศตวรรษ"    | ชื่อบิดา         |
| 19    |     | p_fsurname        | varchar   | 50   | "กล้าหาญ"           | นามสกุลบิดา      |
| 20    |     | p_fid             | varchar   | 13   | "2234500034222"     | เลขประจำตัว      |
|       |     |                   |           |      |                     | ประชาชน          |
| 21    |     | p_fcitizen        | varchar   | 30   | "ไทย","อังกฤษ"      | สัญชาติ          |
| 22    |     | p_freligion       | varchar   | 30   | "พุทธ","คริสต์"     | ศาสนา            |
| 23    |     | p_fnational       | varchar   | 30   | "ไทย","ญี่ปุ่น"     | เชื้อชาติ        |
| 24    |     | p_focc            | varchar   | 30   | "รับราชการ","       | อาชีพบิดา        |
|       |     |                   |           |      | พนักงาน"            |                  |
| 25    |     | p_ftel            | varchar   | 30   | "053211333"         | เบอร์โทรศัพท์    |
| 26    |     | p_fsalary         | varchar   | 10   | "8600", "25000"     | เงินเดือนบิดา    |
| 27    |     | p_faddress        | varchar   | 250  | "34/355 ถ.โชตนา"    | ที่อยู่ผู้ปกครอง |
| 28    |     | p_famphur         | varchar   | 100  | "เมือง","แมริม"     | อำเภอ<br>D.      |
| 29    |     | p_fprovince       | varchar   | 100  | "เชียงใหม่","ลำปาง" | จังหวัด          |
| 30    |     | p_fmobile         | varchar   | 30   | "018823344"         | เบอร์โทรศัพท์    |
|       |     |                   |           |      |                     | มือถือ           |
| 31    |     | p_fzip            | varchar   | 5    | "50300", "50000"    | รหัสไปรษณีย์     |
| 32    |     | p_mname           | varchar   | 50   | "ศาศวัตรา"          | ชื่อมารดา        |
| 33    |     | p_msurnam         | varchar   | 50   | "กล้าหาญ"           | นามสกุลมารดา     |
|       |     | e                 |           |      |                     |                  |

ตาราง 3.16 โครงสรางตารางขอมูลผูปกครอง (ตอ)

| Field | Key | <b>Field Name</b> | Data Type | Size | Example             | Description      |
|-------|-----|-------------------|-----------|------|---------------------|------------------|
| 34    |     | p_mid             | varchar   | 13   | "2234500034222"     | เลขประจำตัว      |
|       |     |                   |           |      |                     | ประชาชน          |
| 35    |     | p_mcitizen        | varchar   | 30   | "ไทย","อังกฤษ"      | ส้ญชาติ          |
| 36    |     | p_mreligion       | varchar   | 30   | "พุทธ","คริสต์"     | ศาสนา            |
| 37    |     | p_mnational       | varchar   | 30   | "ไทย","ญี่ปุ่น"     | เชื้อชาติ        |
| 38    |     | p_mocc            | varchar   | 30   | "รับราชการ","       | อาชีพมารดา       |
|       |     |                   |           |      | พนักงาน"            |                  |
| 39    |     | p_mtel            | varchar   | 30   | "053211333"         | เบอร์โทรศัพท์    |
| 40    |     | p_msalary         | varchar   | 10   | "8000","15000"      | เงินเดือนมารดา   |
| 41    |     | p_maddress        | varchar   | 250  | "34/355 ถ.โชตนา"    | ที่อยู่ผู้ปกครอง |
| 42    |     | p_amphur          | varchar   | 100  | "เมือง","แม่ริม"    | อำเภอ            |
| 43    |     | p_mprovinc        | varchar   | 100  | "เชียงใหม่","ลำปาง" | จังหวัด          |
|       |     | е                 |           |      |                     |                  |
| 44    |     | p_mmobile         | varchar   | 30   | "018823344"         | เบอร์โทรศัพท์    |
|       |     |                   |           |      |                     | มือถือ           |
| 45    |     | p_mzip            | varchar   | 5    | "50300", "50000"    | รหัสไปรษณีย์     |
| 46    |     | p_finitial        | varchar   | 20   | "นาย","จ.ส.ต."      | คำนำหน้าบิดา     |
| 47    |     | p_minitial        | varchar   | 20   | "นาง","คุณหญิง"     | คำนำหน้ามารดา    |

ตาราง 3.16 โครงสรางตารางขอมูลผูปกครอง (ตอ)

ช อตาราง part ื่

## คำอธิบาย คำข้อมูลช่วงชั้น

PrimaryKey(PK) รหัสชวงชั้น(part\_id)

**ÅÔ¢ÊÔ·¸ÔìÁËÒÇÔ·ÂÒÅÑÂàªÕ§ãËÁè Copyright by Chiang Mai University** ล์<br>พันธุ์ พันธุ์<br>คำอธิบาย เก็บข้อมูลช่วงชั้น **Copyright by Chiang Mai University**

|  | ตาราง 3.17 โครงสร้างตารางข้อมูลช่วงชัน |  |
|--|----------------------------------------|--|
|  |                                        |  |

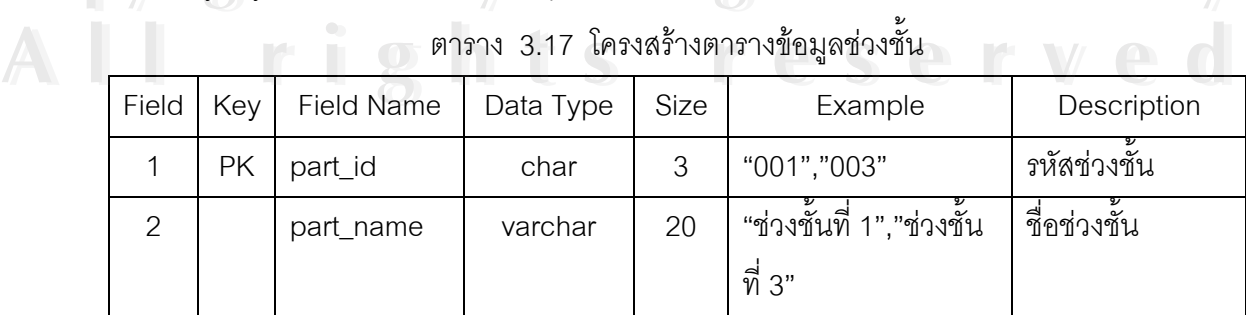

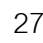

ส่<br>ชื่อตาราง ื่ religion

คำอธิบาย เก็บข้อมูลศาสนา

PrimaryKey(PK) รหัสศาสนา(religion\_id)

ตาราง 3.18 โครงสรางตารางขอมูลศาสนา

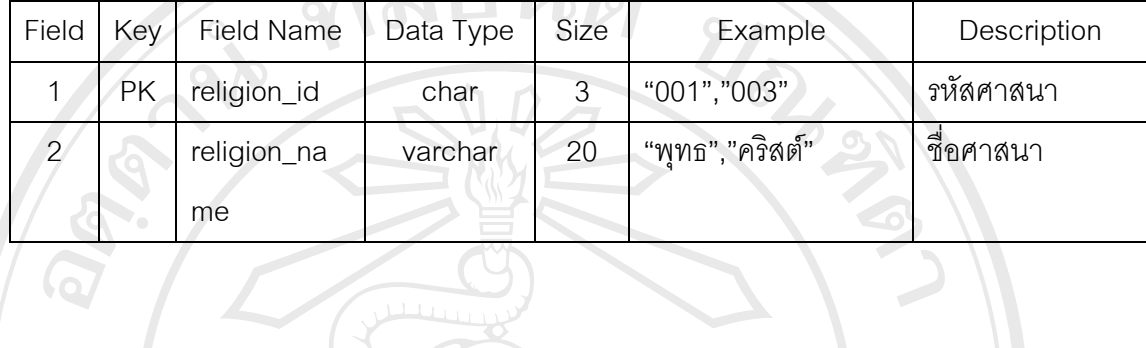

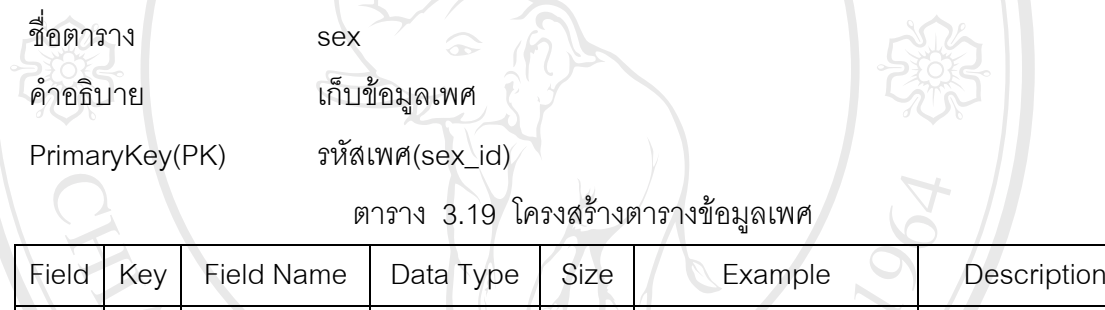

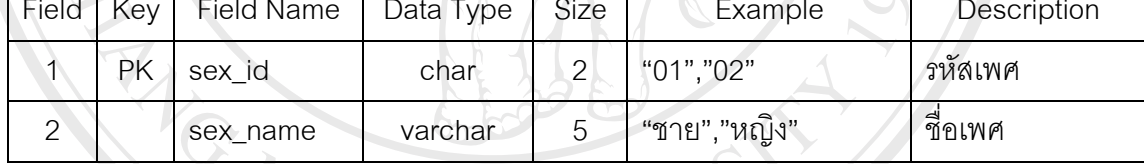

ี<br>ขื่อตาราง ื่ studentdat คําอธิบาย เก็บขอมูลประวัตินักเรียน PrimaryKey(PK) รหัสนักเรียน(student\_id) ตาขธบาย เกบขอมูลบระวัตนกเรยน<br>PrimaryKey(PK) รหัสนักเรียน(student\_id)<br>ตาราง 3.20 โครงสร้างตารางข้อมูลประวัตินักเรียน

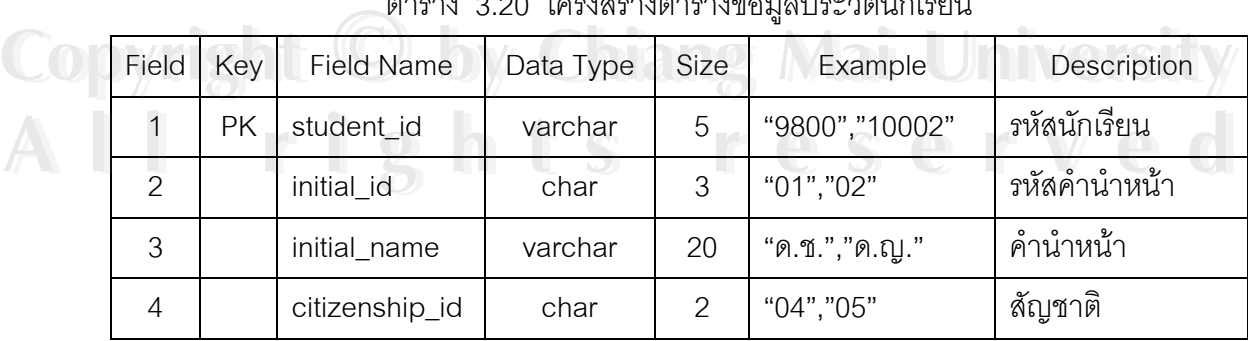

| Field          | Key | <b>Field Name</b> | Data Type | Size                 | Example               | Description         |
|----------------|-----|-------------------|-----------|----------------------|-----------------------|---------------------|
| 5              |     | religion_id       | char      | 3                    | "01", "03"            | ศาสนา               |
| 6              |     | province          | varchar   | 20                   | "เชียงใหม่","ลำปาง"   | จังหวัด             |
| $\overline{7}$ |     | nation_id         | char      | $\overline{\circ}$ 2 | "ไทย","ญี่ปุ่น"       | เชื้อชาติ           |
| 8              |     | sex_id            | char      | $\overline{c}$       | "ชาย","หญิง"          | เพศ                 |
| $\overline{9}$ |     | f_name            | varchar   | 50                   | "อักษร","วาสนา"       | ชื่อนักเรียน        |
| 10             |     | s_name            | varchar   | 50                   | "ปัญญาดี","ภาวสุทธิ์" | นามสกุล             |
| 11             |     | d_birth           | date      | 3                    | "05/12/2520"          | วันเดือนปีเกิด      |
| 12             |     | birth_place       | varchar   | 50                   | "เชียงใหม่","ภูเก็ต"  | สถานที่เกิด         |
| 13             |     | weight            | char      | 3                    | "50","45"             | น้ำหนัก             |
| 14             |     | height            | char      | 3                    | "165","173"           | ส่วนสูง             |
| 15             |     | p_card_id         | varchar   | 15                   | "5580400099922"       | เลขประจำตัว         |
|                |     |                   |           |                      |                       | ประชาชน             |
| 16             |     | crippled          | varchar   | 50                   | "ไม่มี","ขาเป๋"       | ความพิการ           |
| 17             |     | name_friend       | varchar   | 100                  | "นาตาชา"              | ชื่อเพื่อนสนิท      |
| 18             |     | tel_friend        | varchar   | 30                   | "018840099"           | เบอร์โทรศัพท์       |
|                |     |                   |           |                      |                       | เพื่อน              |
| 19             |     | disease           | varchar   | 100                  | "ไม่มี","โรคหืดหอบ"   | โรคประจำตัว         |
| 20             |     | amphur            | varchar   | 50                   | "เมือง","แม่แตง"      | อำเภอ               |
| 21             |     | order_family      | char      | $\mathbf{2}$         | "2","3"               | เป็นพี่น้องลำดับที่ |
|                |     |                   |           |                      |                       | เท่าใด              |
| 22             |     | num_family        | char      | $\mathbf{2}$         | "4","5"               | จำนวนพี่น้องทั้ง    |
|                |     |                   |           |                      |                       | หมด                 |
| 23             |     | old_school        | varchar   | 40                   | "ร.ร.เทพบดินทร์       | สถานศึกษาเดิม       |
|                |     |                   |           |                      | วิทยา"                |                     |
| 24             |     | last_class        | varchar   | 10                   | "ป.6/2","ป.3/1"       | ชั้นเรียนสุดท้าย    |
| 25             |     | address           | varchar   | 250                  | "55/33 ถ.โชตนา"       | ที่อยู่นักเรียน     |
| 26             |     | zip               | varchar   | 5                    | "50500", "58110"      | รหัสไปรษณีย์        |

ตาราง 3.20 โครงสรางตารางขอมูลประวัตินักเรียน (ตอ)

ตาราง 3.20 โครงสรางตารางขอมูลประวัตินักเรียน (ตอ)

| Field | Key | Field Name   | Data Type | Size | Example             | Description   |  |
|-------|-----|--------------|-----------|------|---------------------|---------------|--|
| 27    |     | telepone     | varchar   | 50   | "018823344"         | เบอร์โทรศัพท์ |  |
| 28    |     | parentstatus | varchar   | 30   | "อยู่ด้วยกัน","หย่า | สถานภาพบิดา   |  |
|       |     |              |           |      | ร้าง"               | มารดา         |  |
|       |     |              |           |      |                     |               |  |

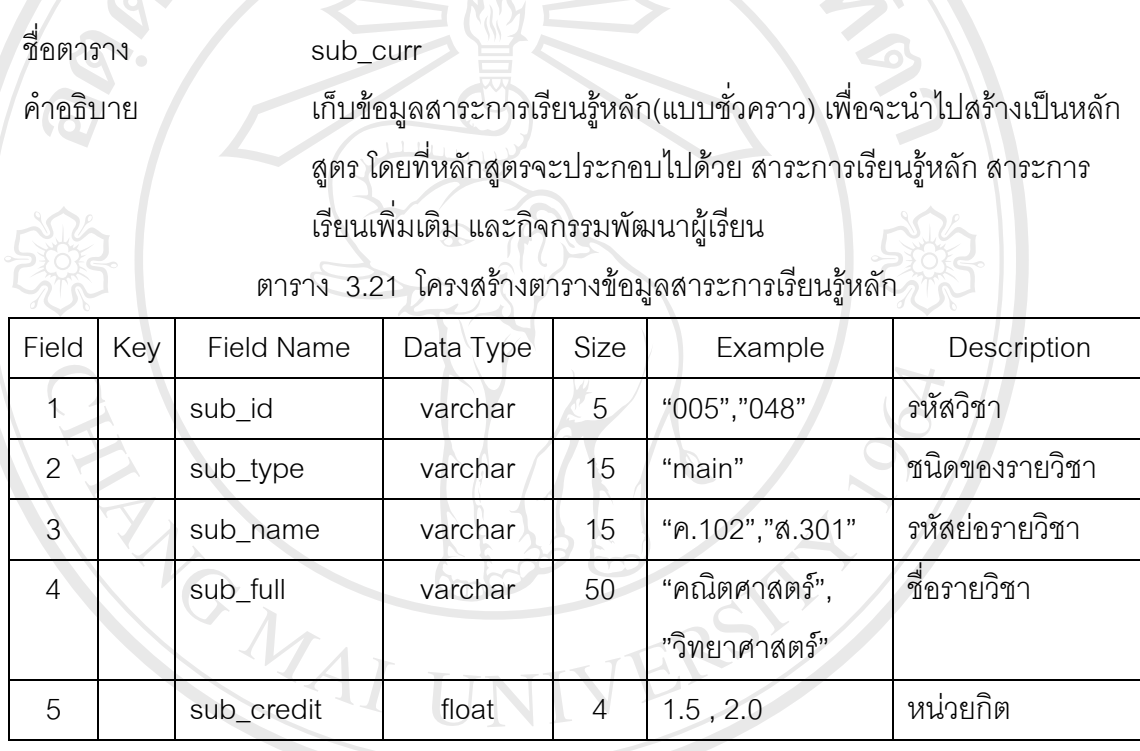

ชื่อตาราง ื่

sub\_curr2 คำอธิบาย เก็บข้อมูลสาระการเรียนรู้เพิ่มเติม(แบบชั่วคราว) เพื่อจะนำไปสร้างเป็น<br>คำอธิบาย เก็บข้อมูลสาระการเรียนรู้เพิ่มเติม(แบบชั่วคราว) เพื่อจะนำไปสร้างเป็น ั่ ื่ หลักสูตร โดยที่ หลักสูตรจะประกอบไปดวย สาระการเรียนรูหลัก สาระ คาอธบาย<br> *by พลั*กสูตร โดยที่หลักสูตรจะประกอบไปด้วย สาระการเรียนรู้หลัก สาระ<br> *by พลั*กสูตร โดยที่หลักสูตรจะประกอบไปด้วย สาระการเรียนรู้หลัก สาระ

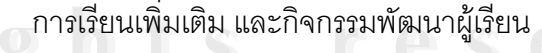

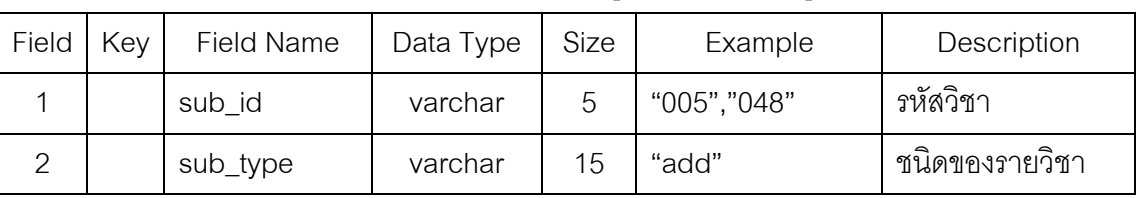

ตาราง 3.22 โครงสรางตารางขอมูลสาระการเรียนรูเพ มเติม **All rights reserved All rights reserved**

| Ы 19 ІЛ ЭГ⊂ РЫЗЛЯЯ ІДЫ ІЗ ІЛПОЎЯЯ І9 ™І І9 РЭПАЎЯ ІМРЫМ (ДП) |     |                   |           |      |                 |                |  |
|--------------------------------------------------------------|-----|-------------------|-----------|------|-----------------|----------------|--|
| Field                                                        | Key | <b>Field Name</b> | Data Type | Size | Example         | Description    |  |
| 3                                                            |     | sub_name          | varchar   | 15   | "ค.102","ส.301" | รหัสย่อรายวิชา |  |
| $\overline{4}$                                               |     | sub full          | varchar   | 50   | "คณิตศาสตร์",   | ชื่อรายวิชา    |  |
|                                                              |     |                   |           |      | "วิทยาศาสตร์"   |                |  |
| 5                                                            |     | sub_credit        | float     |      | $1.5$ , $2.0$   | หน่วยกิต       |  |

ตาราง 3.22 โครงสร้างตารางข้อมูลสาระการเรียนรู้เพิ่มเติม (ต่อ)

ชื่อตาราง ื่ sub\_curr3 คำอธิบาย เก็บข้อมูลกิจกรรมพัฒนาผู้เรียน(แบบชั่วคราว) เพื่อจะนำไปสร้างเป็น ั่ ื่ หลักสูตร โดยที่หลักสูตรจะประกอบไปด้วย สาระการเรียนรู้หลัก สาระ การเรียนเพ มเติม และกิจกรรมพัฒนาผูเรียน ิ่ ตาราง 3.23 โครงสรางตารางกิจกรรมพัฒนาผูเรียน

| Field         | Key | <b>Field Name</b> | Data Type | Size | Example       | Description      |
|---------------|-----|-------------------|-----------|------|---------------|------------------|
|               |     | sub_id            | varchar   | 5    | "015","008"   | รหัสวิชากิจกรรม  |
| $\mathcal{P}$ |     | sub_type          | varchar   | 15   | "dev"         | ชนิดของกิจกรรม   |
| 3             |     | sub_name          | varchar   | 15   |               | รหัสย่อกิจกรรม   |
| 4             |     | sub_full          | varchar   | 50   | "แนะแนว",     | ชื่อกิจกรรมพัฒนา |
|               |     |                   |           |      | "จริยธรรม"    | ผู้เรียน         |
| 5             |     | sub credit        | float     | 4    | $1.5$ , $2.0$ | หน่วยกิต         |

**ÅÔ¢ÊÔ·¸ÔìÁËÒÇÔ·ÂÒÅÑÂàªÕ§ãËÁè ÅÔ¢ÊÔ·¸ÔìÁËÒÇÔ·ÂÒÅÑÂàªÕ§ãËÁè Copyright by Chiang Mai University Copyright by Chiang Mai University All rights reserved All rights reserved**

ชื่อตาราง subclass\_show

 $\overline{\mathcal{L}}$ 

ื่

คำอธิบาย เก็บข้อมูลระดับชั้นแบ่งตามภาคเรียน ั้

PrimaryKey(PK) รหัสระดับชั้น (class\_id)

ตาราง 3.24 โครงสร้างตารางข้อมูลระดับชั้นแบ่งตามภาคเรียน ั้

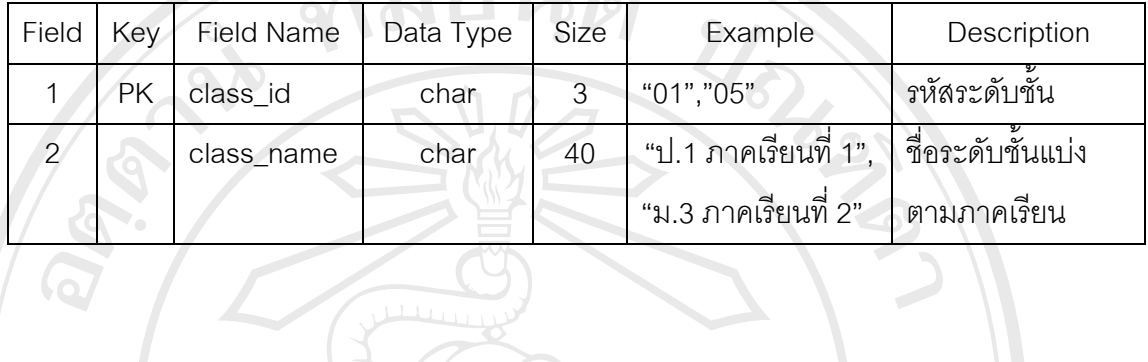

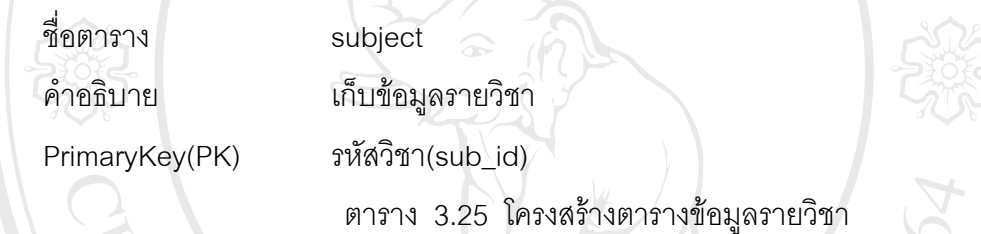

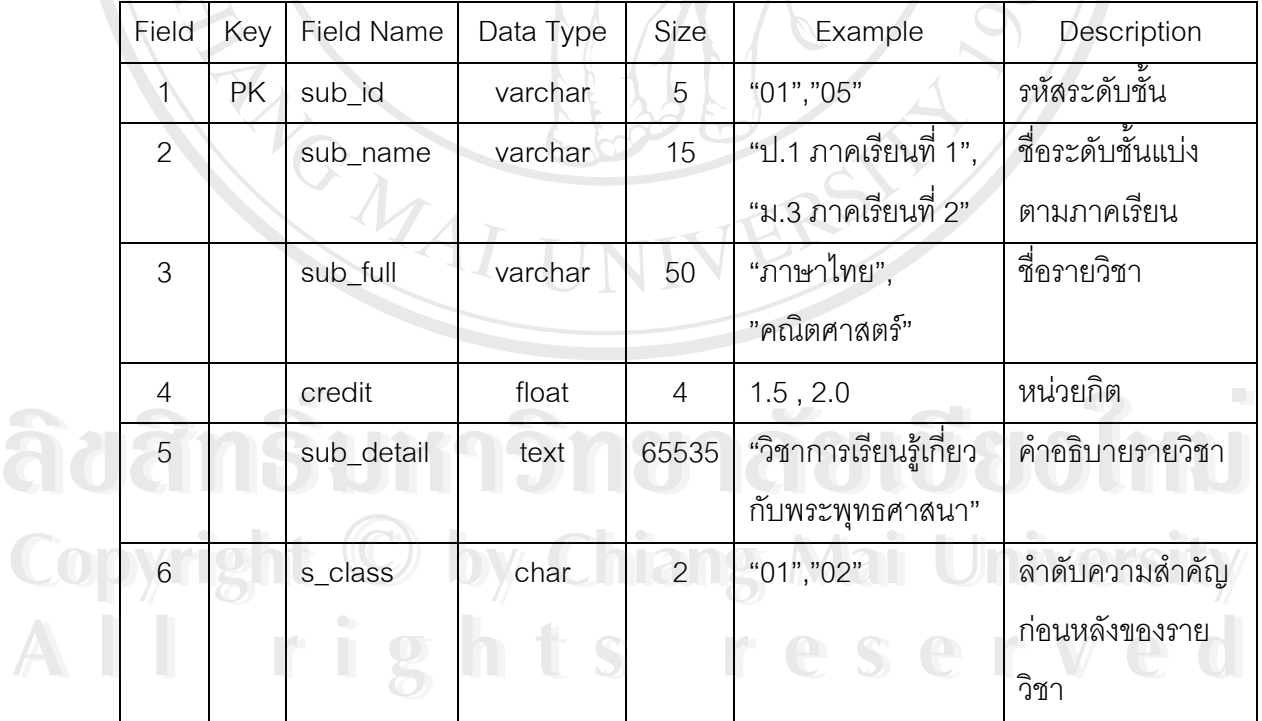